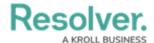

## **Workato Integrations: Triggers and Actions**

Last Modified on 06/06/2024 11:15 am EDT

As described in the Workato Integrations: Overview, Workato recipes use conditional logic to "speak" between Core and third-party applications.

Recipes start with a Trigger, which can be set at a pre-set timed frequency. For example, when someone creates a new incident in Jira, Workato starts polling our database to see if those objects were indeed created.

After the incident object was created, a Core-Workato Action follows and retrieves an indicator from Core. Many Resolver Core Connector actions exist (e.g., search rows in a Google sheet) and the main ones are detailed below.

| Trigger                  | Description                                                        |
|--------------------------|--------------------------------------------------------------------|
| Poll for Created Objects | Polls Core for recently created objects of a selected object type. |

| Action                 | Description                                                                                                    |
|------------------------|----------------------------------------------------------------------------------------------------|
| Create/Add User        | Creates a user in the Resolver org.                                                                                                   |
| Add User Group to Role | Adds a user group to a role.                                                                                                    |
| Add User to Role       | Adds a role membership to a user.                                                                                                    |
| Add User to User Group | Adds a user group membership to a user.                                                                                               |
| Assign User to Object  | Assigns a user to an assignable permission role on an object.                                                                         |
| Disable User           | Changes a user's status to inactive. This action does not remove<br>the user from the org, or from any user group or role membership. |
| Check if Object Exists | Checks Resolver org for the existence of an object. The action will return "True" if the object already exists and "False" otherwise. |
| Create Object          | Creates a new object of a specified object type. Fields specific to the object type can be mapped and populated upon creation.        |

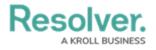

| Delete Object                   | Deletes a previously created object.                                                                                                    |
|---------------------------------|----------------------------------------------------------------------------------------------------|
| Relate Objects                  | Creates a relationship between two objects. This action requires an established object type relationship. Users must specify the parent and child object type IDs, noting when the action is set up between them. |
| Retrieve Object Data            | Retrieves an object and its associated data (including fields, relationships, comments, geo locations, and assigned users).                                                                                       |
| Trigger Object State Transition | Triggers an object state transition within an object workflow.                                                                                                    |
| Retrieve User                   | Retrieves a user from Core.                                                                                                    |
| Add Comment to Object           | Add a new comment to an existing object in Core.                                                                                                    |
| Resolve Comment                 | Change a comment's status in Core to "resolved."                                                                                                    |
| Unlink Relationship             | Remove the relationship between two related objects in Core.                                                                                                    |
| Update Object Fields            | Update fields for a specified object in Core.                                                                                                    |
| Update User                     | Update a user in Core.                                                                                                    |
| Upload File                     | Upload and attach a file to a specified object in Core.                                                                                                    |